# ECE 417 MP6 **Content‐Based Image Retrieval & Relevance Feedback**

## **Overview**

- • Data
	- – You are given 1400 images with their 47‐dim visual feature (so you do not need to worry about feature extraction)
	- – $-$  These image features are stored in [handles.META\_DATA]
- Tasks
	- – $-$  Implement the retrieval function for a set of query images (3.1)
	- – $-$  Implement the relevance feedback function (3.2)

### Your tasks

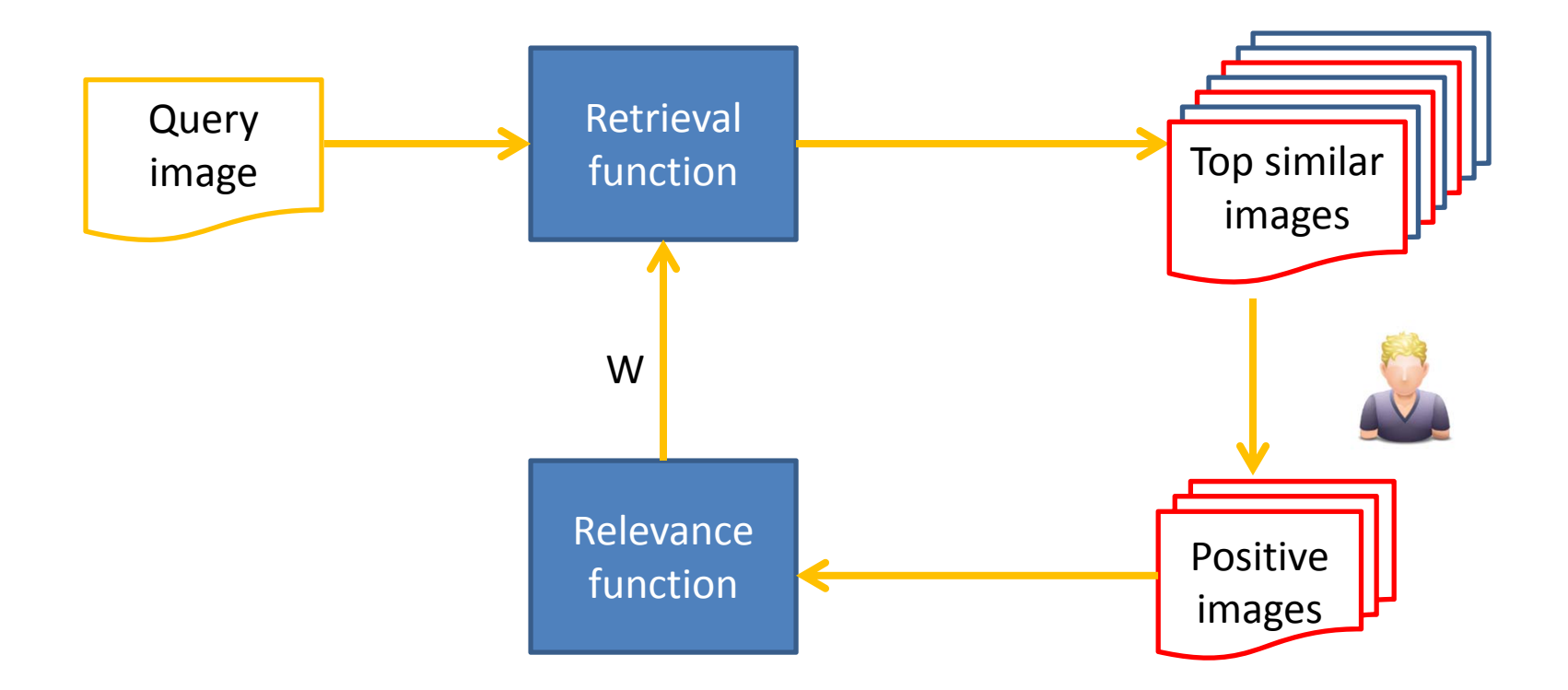

## GUI

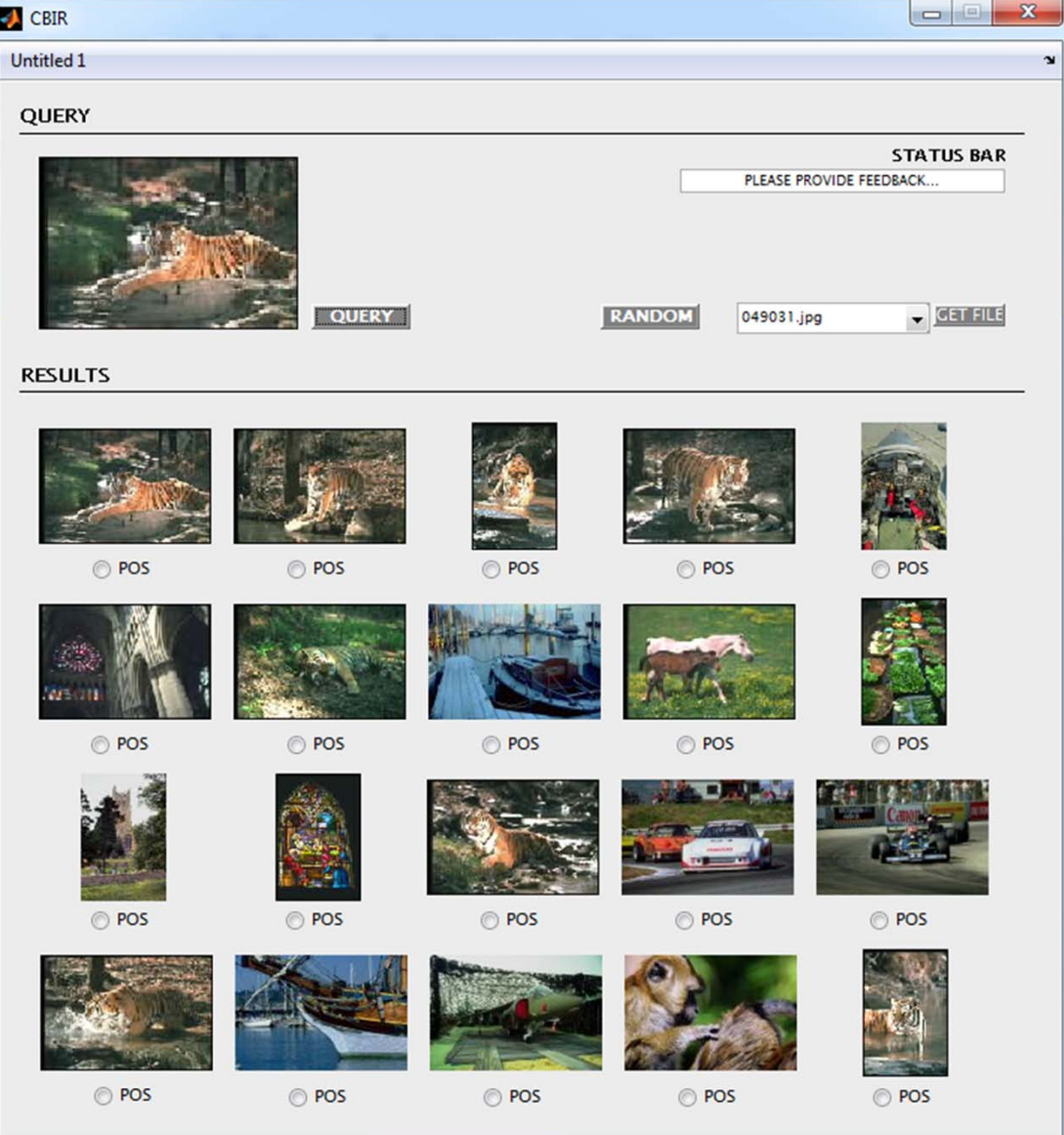

# Task 1: Retrieval function

- $\bullet$ **•** Given several query images (including those from user feedback), return top 20 images that are visually similar to the query images
- $\bullet$  INPUT:
	- Image features for all images (handles.META\_DATA)
	- Indices of the query images (handles.posInds)
- OUTPUT:
	- Rank‐sorted list of top 20 indices (handles.currentTopInds)
- 3 Subtasks:
	- Compute the mean image‐feature vector for the query images
	- Compute the Mahalanobis distance between the mean query images vector to each of the images in the database
	- Sort those distances to get the indices of the top 20 similar images
- NOTE: To complete the 2<sup>nd</sup> subtask, you need the weighting matrix from Task 2. You can first simply implement Task 2 by just returning an 47x47 identity matrix from the relevance feedback function

## Task 2: Relevance feedback function

- $\bullet$  Given <sup>a</sup> set of similar images (from user's feedback), find <sup>a</sup> diagonal weighting matrix such that the features with smaller variances have larger weights and vice versa
- INPUT:
	- Image features for all images (handles.META\_DATA)
	- Indices of the query images (handles.posInds)
- $\bullet$  OUTPUT:
	- A diagonal weighting matrix (W)
- $\bullet$  NOTE:
	- If there is no image from user feedback, you have to return an 47x47 identity matrix

#### Extra credit: Full weighting matrix

- Can you 'find' <sup>a</sup> full weighting matrix?
	- Inverse of covariance matrix
		- Any problem?
		- Regularized inverse of covariance matrix:  $inv(XX^{T}+aI)$
	- PCA
		- Given <sup>a</sup> set of images, find the projection matrix P such that principal components (those directions with high variance) are removed
		- $\bullet\,$  W = P $^\intercal$ P (P is a d-by-47 matrix)

#### Extra credit 2: Using negative feedbacks

- Can you exploit negative feedbacks as well?
	- –– Implicit negative feedback: those images not being selected as positive
		- Assuming all the positive images are selected as positive
	- How?
	- LDA:
		- Given <sup>a</sup> few of positive and negative images, find the projection matrix P that best separate the two groups
		- Again, W <sup>=</sup> PTP (P is <sup>a</sup> d‐by‐47 matrix)